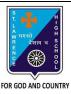

## ST. LAWRENCE HIGH SCHOOL

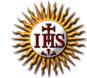

## A Jesuit Christian Minority Institution

## **WORKSHEET -7 (ANSWER KEY)**

## <u>Topic – Introduction to QBASIC and few commands</u>

| Subject  | : COMPU                                                           | UTER Class - 6                                                   | F.M:15          |  |  |
|----------|-------------------------------------------------------------------|------------------------------------------------------------------|-----------------|--|--|
| Chapte   | r: QBASI                                                          | c                                                                | Date: 7/11/2020 |  |  |
| Ch       | oose t                                                            | he correct answer for each question                              | 15 × 1 = 15     |  |  |
| <u> </u> | <u>003C t</u>                                                     | refers to the set of instructions given to a computer to perform |                 |  |  |
|          | a.                                                                | Programmer                                                       | ·               |  |  |
|          |                                                                   | Program                                                          |                 |  |  |
|          |                                                                   | Programming                                                      |                 |  |  |
|          |                                                                   | None of these                                                    |                 |  |  |
| 2.       |                                                                   | is a way to instruct the computer to perform various tasks.      |                 |  |  |
|          | a.                                                                | Programmer                                                       |                 |  |  |
|          | b.                                                                | Program                                                          |                 |  |  |
|          | c.                                                                | Programming                                                      |                 |  |  |
|          | d.                                                                | None of these                                                    |                 |  |  |
| 3.       |                                                                   | is a language understandable by computer when programmed         | d.              |  |  |
|          | a.                                                                | Programmer                                                       |                 |  |  |
|          | b.                                                                | Program                                                          |                 |  |  |
|          | c.                                                                | Programming                                                      |                 |  |  |
|          | d.                                                                | Programming Language                                             |                 |  |  |
| 4.       |                                                                   | develops the computer program or codes using any programmi       | ng language to  |  |  |
|          | instruct computer what it has to do after creating its algorithm. |                                                                  |                 |  |  |
|          | a.                                                                | Programmer                                                       |                 |  |  |
|          | b.                                                                | Program                                                          |                 |  |  |
|          | c.                                                                | Programming                                                      |                 |  |  |
|          | d.                                                                | None of these                                                    |                 |  |  |
| 5.       | QBASI                                                             | C stands for:                                                    |                 |  |  |
|          | a.                                                                | Quote Beginner's All-Purpose Symbolic Instruction Code           |                 |  |  |
|          | b.                                                                | Quick Beginner's All-Purpose Symbolic Instruction Code           |                 |  |  |
|          | c.                                                                | Quite Beginner's All-Purpose Symbolic Instruction Code           |                 |  |  |
|          | d.                                                                | Quit Beginner's All-Purpose Symbolic Instruction Code            |                 |  |  |
| 6.       | Comm                                                              | Common versions of BASIC are:                                    |                 |  |  |
|          | a.                                                                | QBASIC                                                           |                 |  |  |
|          | b.                                                                | GWBASIC                                                          |                 |  |  |
|          | c.                                                                | XYZBASIC                                                         |                 |  |  |
|          | d.                                                                | Both (a) and (b)                                                 |                 |  |  |
| 7.       | QBASI                                                             | C is a language.                                                 |                 |  |  |
|          | а                                                                 | Low –level                                                       |                 |  |  |

b. Assembly level

|     | c.    | High Level                                                             |
|-----|-------|------------------------------------------------------------------------|
|     | d.    | None of these                                                          |
| 8.  | Which | of the options are available in File Menu?                             |
|     | a.    | New, Open, Save, Save As                                               |
|     | b.    | Cut, Copy, Paste, Clear                                                |
|     | C.    | Find, Run, Start, Subs                                                 |
|     | d.    | None of these                                                          |
| 9.  | Which | of the following feature is not available in QBASIC interface?         |
|     | a.    | Status Bar                                                             |
|     | b.    | Menu                                                                   |
|     | C.    | Current line of cursor                                                 |
|     | d.    | None of these                                                          |
| 10. | The   | command tells the QBASIC interpreter to print something on the screen. |
|     | a.    | END                                                                    |
|     | b.    | PRINT                                                                  |
|     | C.    | CLS                                                                    |
|     | d.    | None of these                                                          |
| 11. | Which | of the options are available in Run Menu?                              |
|     | a.    | New, Open, Save, Save As                                               |
|     | b.    | Cut, Copy, Paste, Clear                                                |
|     | C.    | Find, Run, Change, Subs                                                |
|     | d.    | Start, Restart and Continue                                            |
| 12. | The   | command tells the QBASIC interpreter to clear the screen.              |
|     | a.    | END                                                                    |
|     | b.    | PRINT                                                                  |
|     | c.    | <u>CLS</u>                                                             |
|     | d.    | None of these                                                          |
| 13. | The   | command marks the termination of current program.                      |
|     | a.    | <u>END</u>                                                             |
|     | b.    | PRINT                                                                  |
|     | C.    |                                                                        |
|     |       | None of these                                                          |
| 14. |       | d of typing PRINT command, we can use                                  |
|     | a.    | ? (Question mark)                                                      |
|     | b.    | //                                                                     |
|     | C.    | u n                                                                    |
|     | d.    |                                                                        |
| 15. |       | shortcut key is used to execute the current program?                   |
|     |       | Ctrl + C                                                               |
|     |       | F5                                                                     |
|     |       | <u>F2</u>                                                              |
|     | d.    | F7                                                                     |
|     |       | Phalguni Pramanik                                                      |
|     |       |                                                                        |